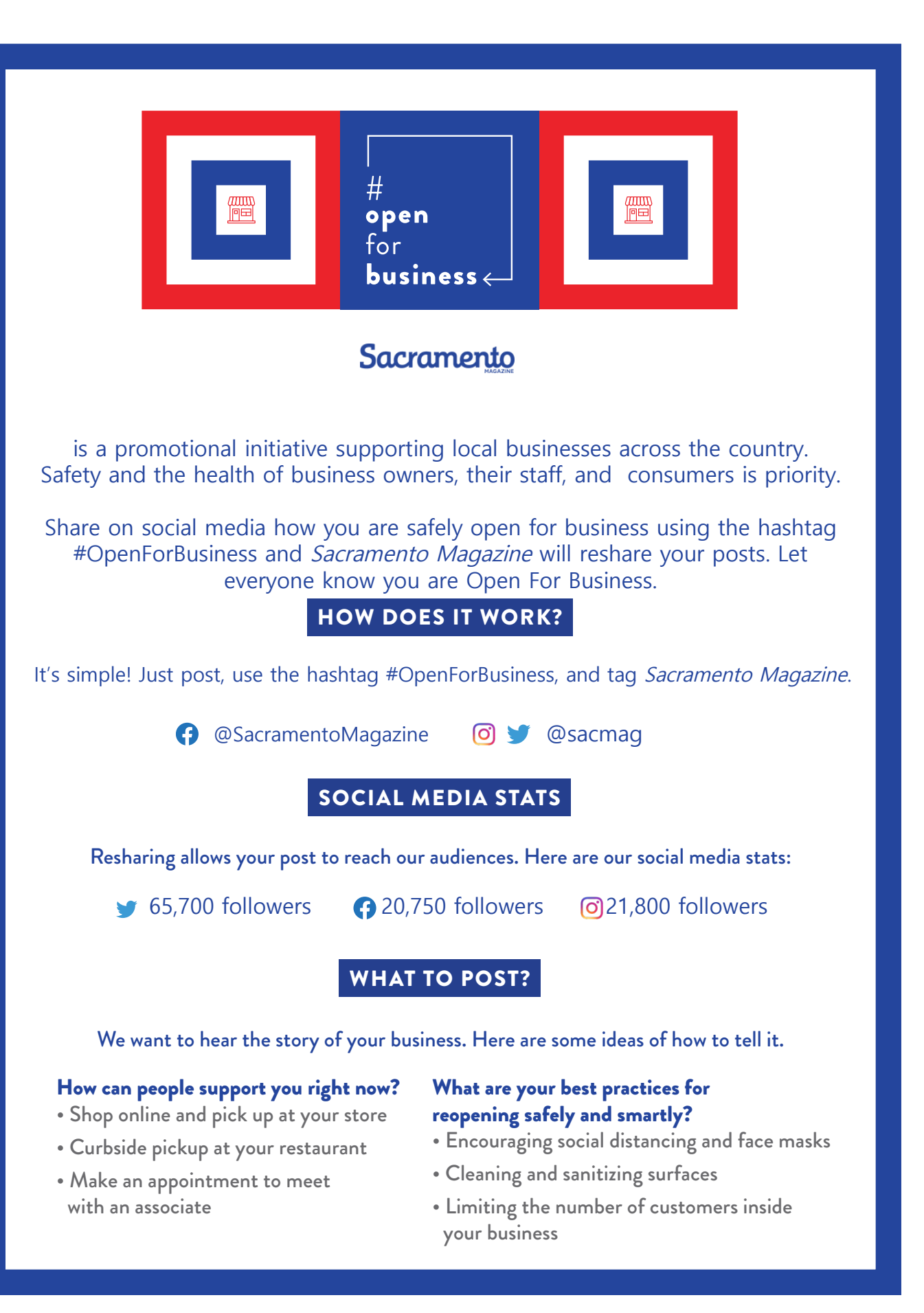

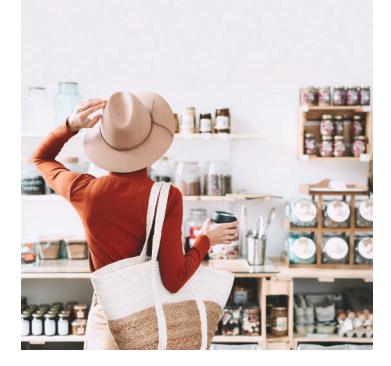

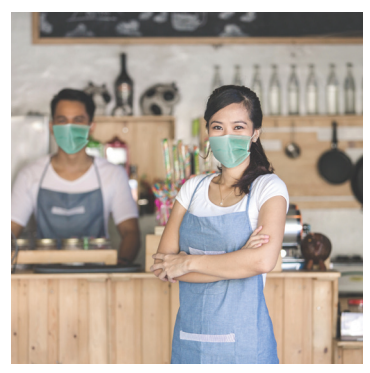

## HOW TO POST?

## Step 1: Start with an image or video

- Photos of your store, merchandise, food, or staff are great reminders of why people love (and miss) your business
- Explain your safety measures or ordering process
- Use videos to tell your story in an engaging way and show the faces behind your brand.

## Step 2: Create a caption—try one of these

- Welcome back! We're #OpenForBusiness starting June 1. We're excited to serve the community again and want you to know that your safety is our top priority. Here are all the measures we're taking:
- We're partnering with @SacMag to let you know we're #OpenForBusiness via curbside pickup! Here's how to order:
- We've missed you! We're looking forward to seeing you in our store on June 1. Below are all the ways we're making it safe to shop with us. #OpenForBusiness @sacmag (Twitter/ Instagram) and @SacramentoMagazine (Facebook).

## **EXAMPLES FROM OTHER CITIES:**

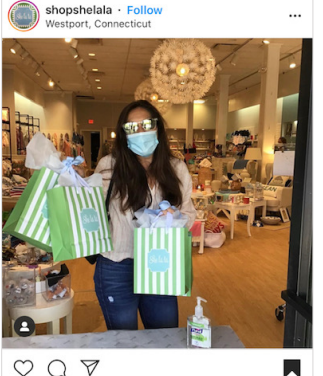

 $QQ \nabla$ 369 likes shopshelala We are sooo happy to see your<br>(masked) faces!!!! First day success!

#shopshelala #shelala #shoplocal<br>#supportsmallbusiness #teachersgifts #reopening<br>#backtobusiness #newcanaanct #westportct<br>#phase1 #retalireopens #loyalcustomers

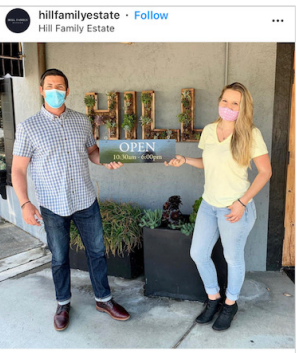

 $QQ \nabla$ 337 likes

hillfamilyestate \*\*\* BREAKING NEWS\*\*\* After 67

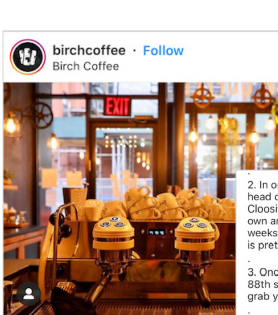

2. In order for you to be able to get what you need, head over to: one<br>ink and over the constraint of coloration of the Cloosiv app. We are working hard on an app of our own and expect it to be ready within a couple of wee

3. Once you've placed your order, come on by our<br>88th street location, located just west of 3rd Ave and<br>grab your order.

-<br>Please note that our hours will be 8 am - 2 pm daily.<br>#BirchLovesYou #ReOpening #SocialDistancing<br>#BigNews #OpenForBusiness #UES<br>#CoffeeCommunity

 $\heartsuit \cup \heartsuit$ 666 likes

birchcoffee \*\*\*\*\*\*\*\*BIG NEWS\*\*\*\*\*\*\*\* Happy Friday!<br>We are very excited to announce that we will be re-<br>opening our 88th St. location at 8 am on Tuesday morning 5/26. Here are some important things to note

1. We will be offering pick up only. As much as we want to hang out with you, we'll need you to place your order in advance so that when you swing by the store, it will be waiting for you to grab it!

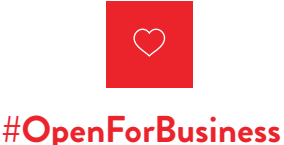

 $\blacksquare$